# T4

May 20, 2004 10:00AM

## MEASURING TESTING EFFECTIVENESS USING DEFECT DETECTION PERCENTAGE

Dorothy Graham Grove Consultants UK

International Conference On Software Testing Analysis and Review May 17-21, 2004 Orlando, Florida USA

## <span id="page-1-0"></span>Dorothy Graham

Dorothy Graham is the founder of Grove Consultants in the UK, which provides advice, training and inspiration in software testing, testing tools and Inspection. Originally from Grand Rapids Michigan, she attended Calvin College and Purdue University, married an Englishman and has lived and worked in the UK for over 25 years.

Dorothy is co-author with Tom Gilb of "Software Inspection", Addison-Wesley, 1993, and co-author with Mark Fewster of "Software Test Automation", Addison-Wesley, 1999. She also initiated and co-authored several editions of "The CAST Report", covering Computer Aided Software Testing tools available in Europe.

Dorothy was Programme Chair for the first EuroSTAR Conference in 1993. She is on the boards of conferences and journals in software testing, and has been an active member of the British Computer Society's Specialist Interest Group in Software Testing since 1989, including a working party to produce a new software component testing standard. She was a founder member of the Software Testing Board of the Information Systems Examination Board (ISEB) of the British Computer Society.

She has been awarded the European Excellence Award in Software Testing.

## Grove Consultants

Grove Consultants provides consultancy, training and inspiration in software testing. It comprises Dorothy Graham, Mark Fewster, Lloyd Roden and Clive Bates.

Grove Consultants bring a unique perspective to any organisation's software testing processes. Because they specialise exclusively in testing, they have a great depth of knowledge in this field. With a broad range of clients, they bring an industry-wide perspective on testing with a focus on a European perspective. Consultancy assignments have included audits of testing practices, reviews of testing methodologies, assessment of testing effectiveness and efficiency, and advice on all aspects of testing, test automation and Inspection.

Grove Consultants also provide training courses in a range of software testing topics and are the UK's leading accredited training provider for the ISEB Software Testing Foundation and Practitioner Certificates, Europe's first formal qualification for testers.

For more information visit our web site: www.grove.co.uk

## <span id="page-2-0"></span>**Measuring test effectiveness using Defect Detection Percentage (DDP)**

#### *Prepared by*

#### *Grove Consultants*

**Dorothy Graham**

**Grove House 40 Ryles Park Road Macclesfield SK11 8AH UK**

**Tel +44 1625 616279 dorothy@grove.co.uk** **Llwyncynhwyra Cwmdu Llandeilo SA19 7EW UK**

**Tel +44 1558 685180 mark@grove.co.uk**

**Mark Fewster**

**95 Stonebridge Orton Malborne Peterborough PE2 5NT UK**

**Lloyd Roden**

**Tel +44 1733 239183 lloyd@grove.co.uk**

**Wiltshire BA14 7RP UK**

**Clive Bates 2 Nursery Close Hilperton Village**

**Tel +44 1225 761670 clive@grove.co.uk**

1

**www.grove.co.uk**

**© Grove Consultants**

## **Contents**

- **Introduction: some questions for you**
- **What is DDP**
- **Case studies**
- **Examples of calculating DDP**
- **Advice about DDP & Conclusion**

## **Questions you may be asked**

How good is the testing anyway? Can you prove you are doing a good job?

Your testing can still be just as good in less time, can't it? (That deadline pressure really didn't matter, did it?)

> Is the testing any better for this release? (Have we learned anything?) (Have we really improved our testing?)

How many bugs have we missed?

Are we better or worse in our testing compared to other groups/organizations?

## **Some questions for you**

- **Do you keep track of defects?**
	- defects found in testing
		- different test stages,
			- $-$  e.g. system test, user acceptance test
		- different releases
			- e.g. testing for an incremental release in RAD
	- defects found in live running
		- reported by users / customers
- **Can you find these numbers from a previous project and your current project?**

#### **Do you have a reasonable number of defects found?**

*if so, you can use DDP to measure your test effectiveness*

www.grove.co.uk 011 44 8702 406172

4

## **Contents**

- **Introduction: some questions for you**
- **What is DDP**
	- **Case studies**
	- **Examples of calculating DDP**
	- **Advice about DDP & Conclusion**

## **How effective are we at finding faults?**

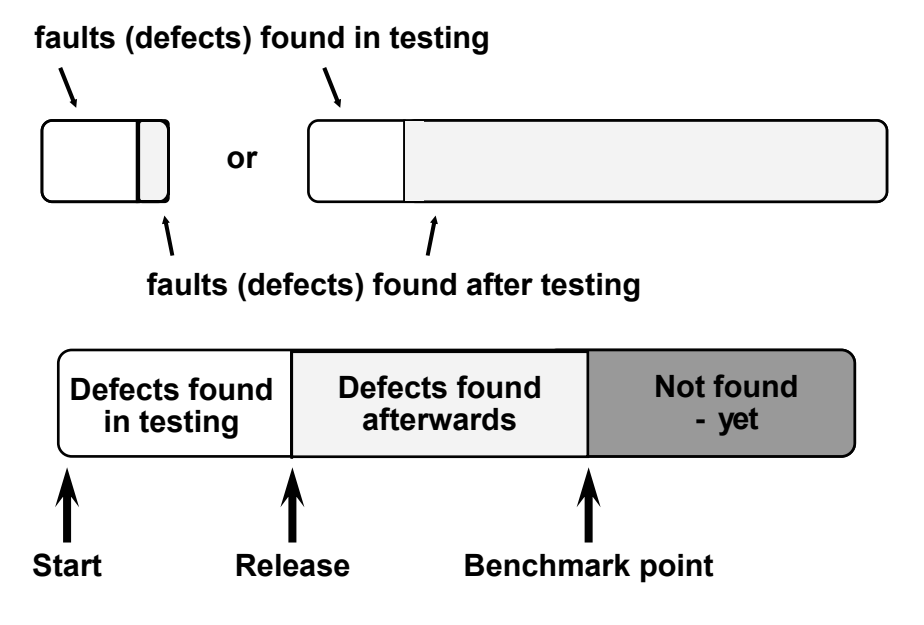

© Grove Consultants, 2004 DDP040304

6

## **Defect Detection Percentage (DDP)**

**Defects found by this testing Total defects including those found afterwards** 

#### **"this" testing could be**

- a test stage, e.g. component, integration, acceptance, regression, etc.
- all testing for a function or subsystem
- all testing for a system

## **Effectiveness at finding defects**

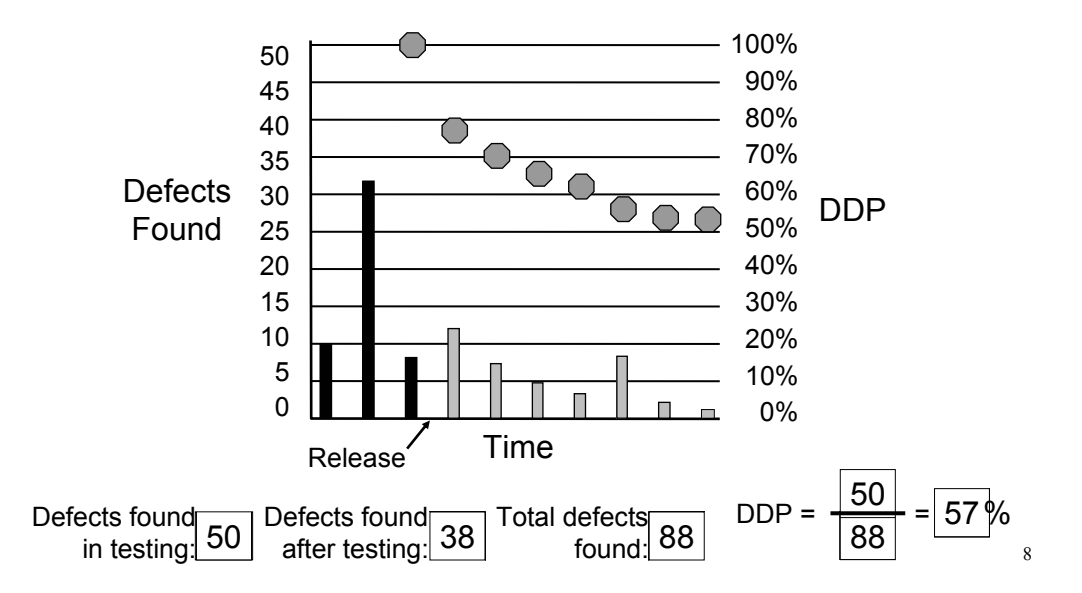

© Grove Consultants, 2004 DDP040304

## **Contents**

- **Introduction: some questions for you**
- **What is DDP**
- **Case studies**
	- **Examples of calculating DDP**
	- **Advice about DDP & Conclusion**

## **Case studies from clients**

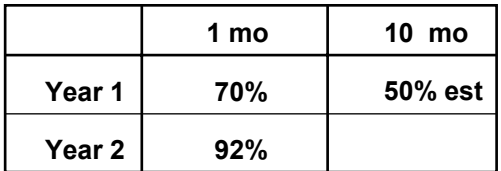

**Finance (insurance)**

**Operating system**

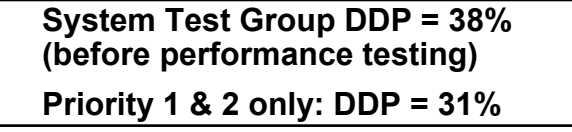

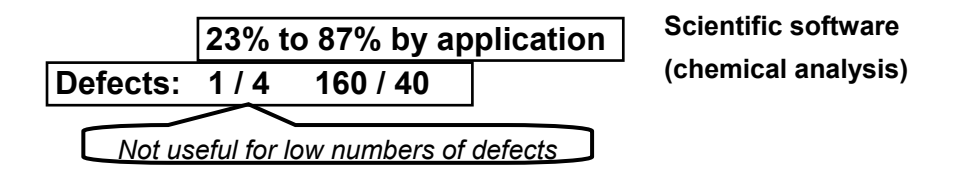

10

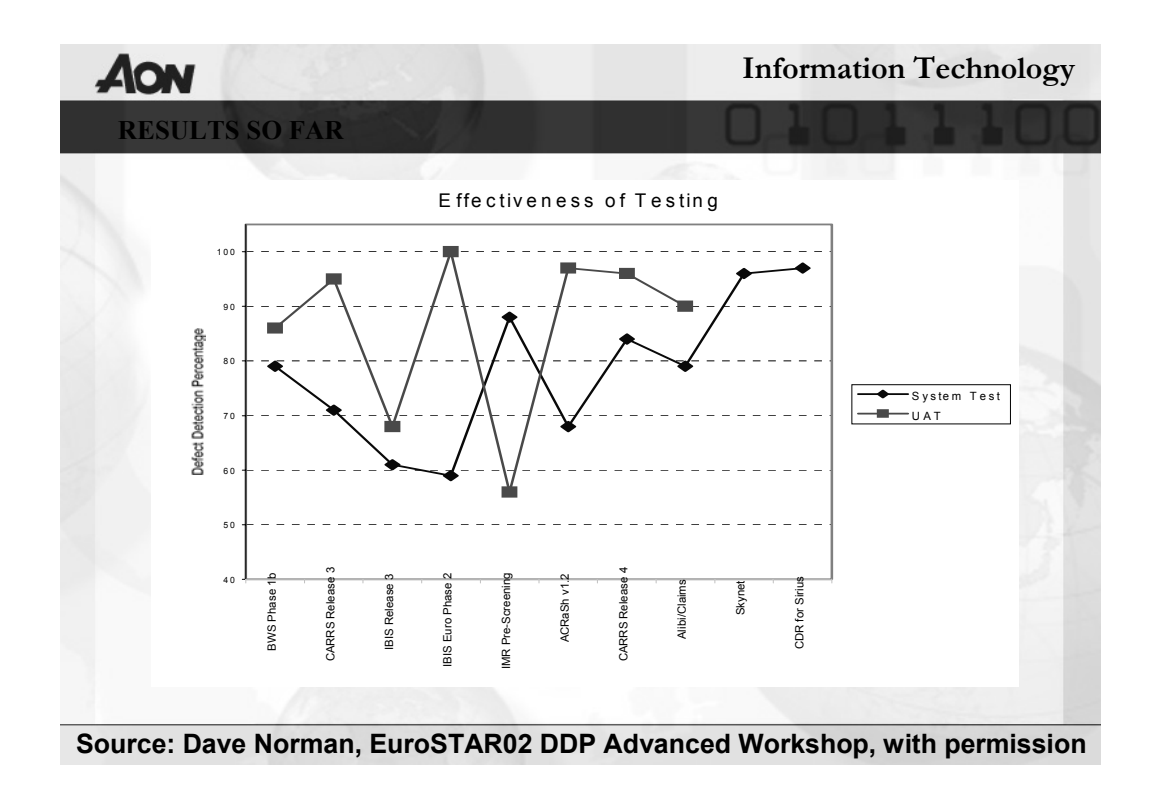

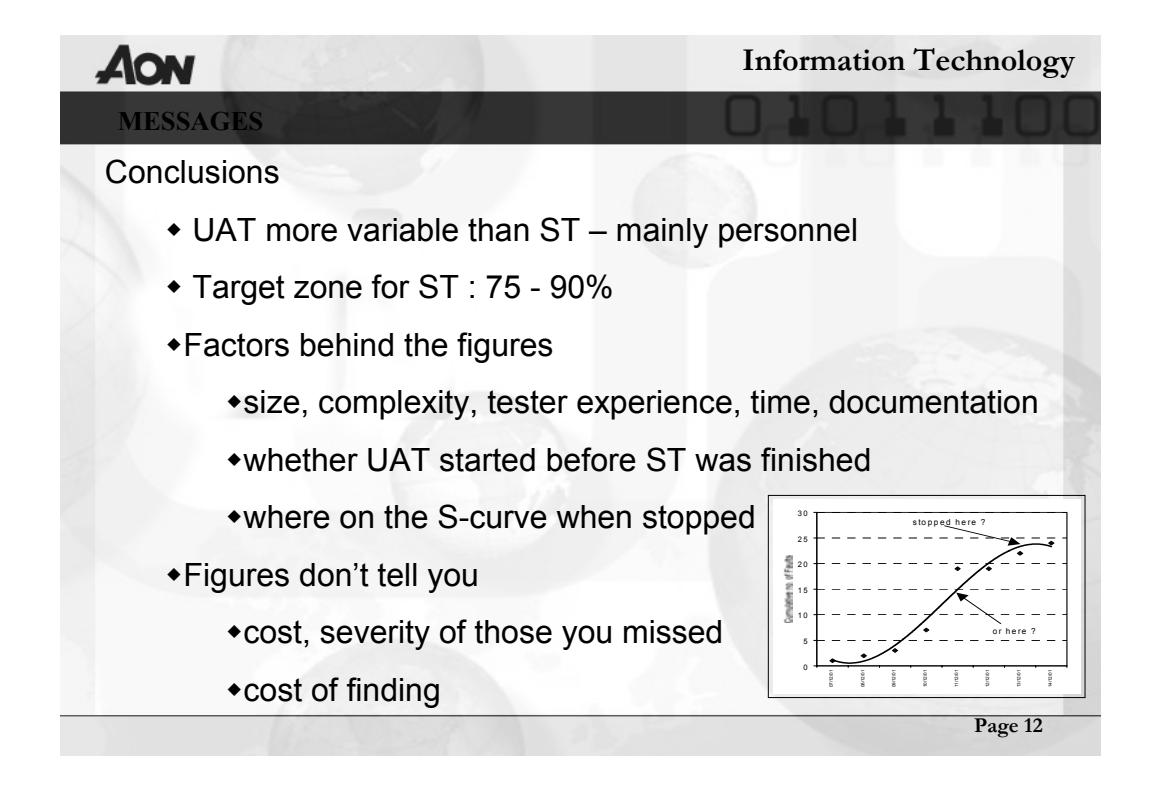

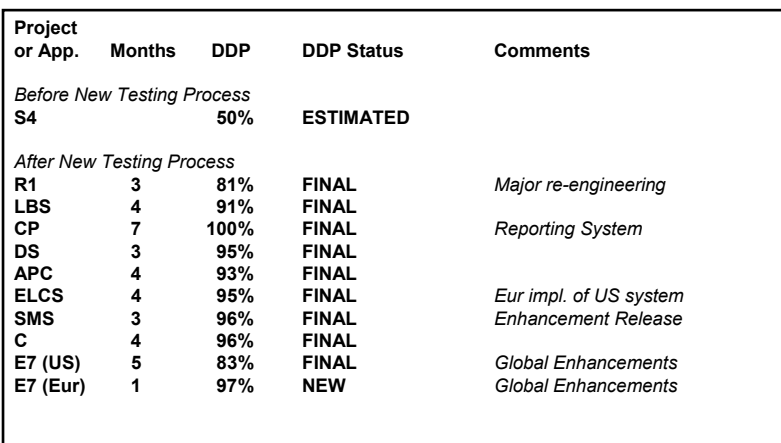

**Source: Stuart Compton, Air Products plc**

13

#### Rolling DDP

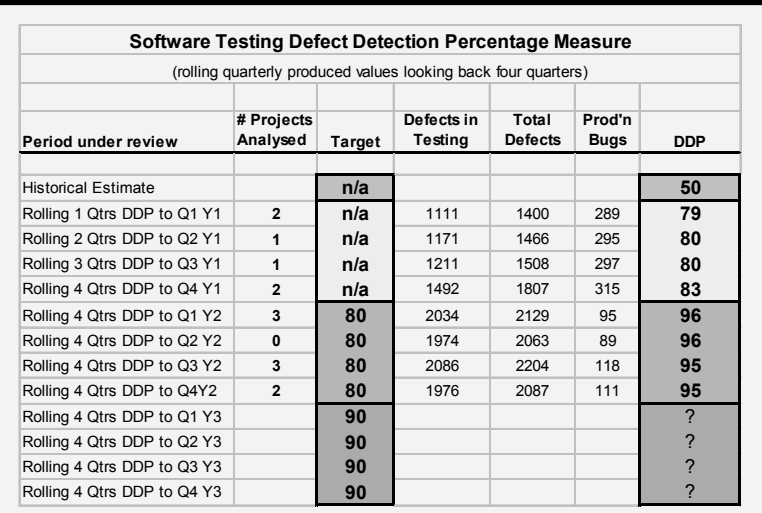

**Source: Stuart Compton, Air Products plc**

14

© Grove Consultants, 2004 DDP040304

#### **What does it mean?**

#### **DDP is very high (> 95%)**

- testing is very good?
- system not been used much yet?
- next stage of testing was very poor?
	- e.g. ST looks good but UAT was poor, ST after UAT is high  $-$  but live running will find many defects!
- **DDP is low (< 60%)**
	- testing is poor?
	- requirements were very poor, affecting tests?
	- poor quality software (too many to find in the time)?
	- deadline pressure testing was squeezed?

15

## **Contents**

- **Introduction: some questions for you**
- **What is DDP**
- **Case studies**
- **Examples of calculating DDP**
	- **Advice about DDP & Conclusion**

www.grove.co.uk 011 44 8702 406172

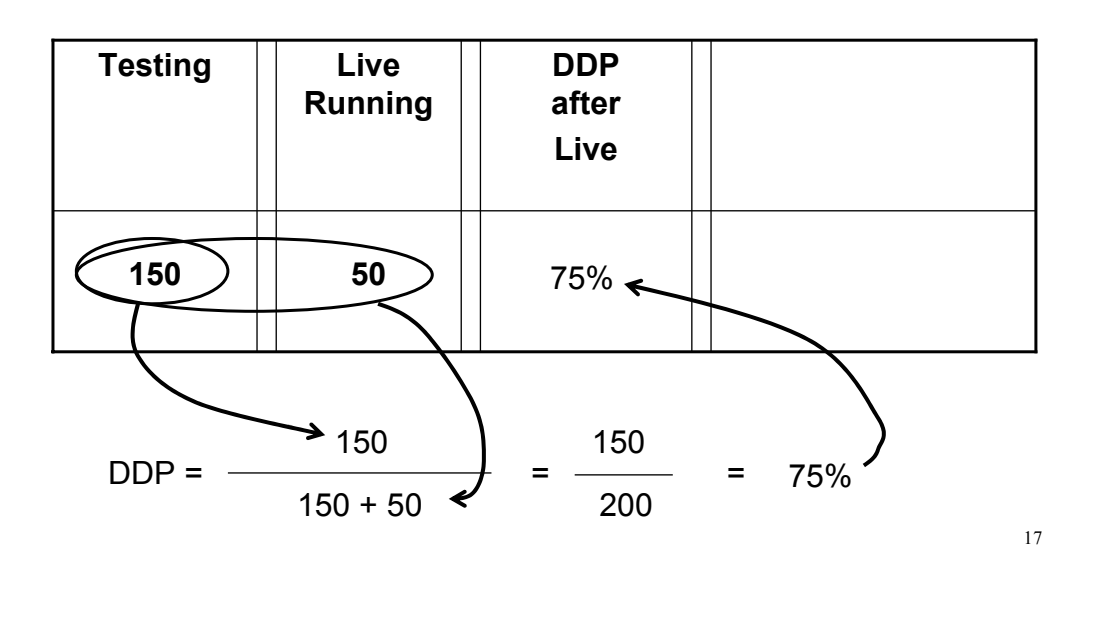

## **DDP example**

## **DDP is not percent of total defects**

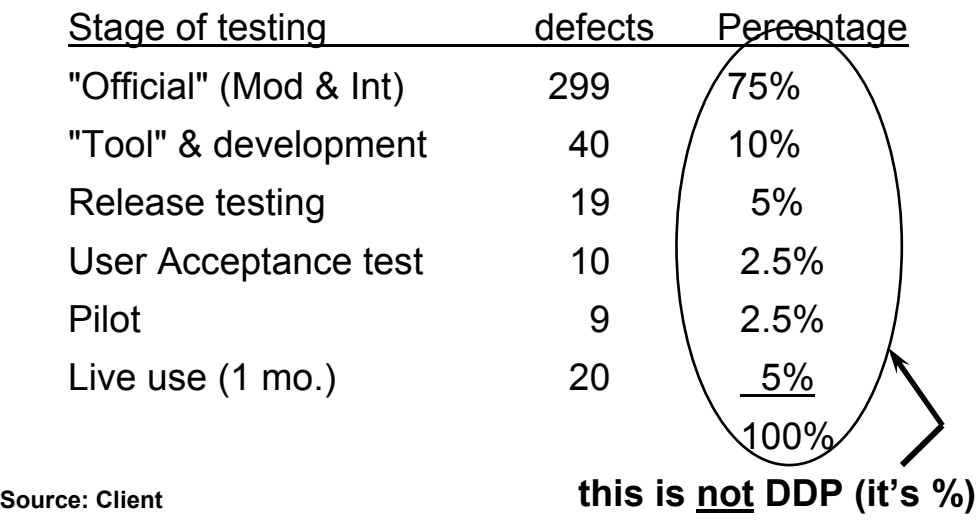

© Grove Consultants, 2004 DDP040304

## **DDP compares testing processes**

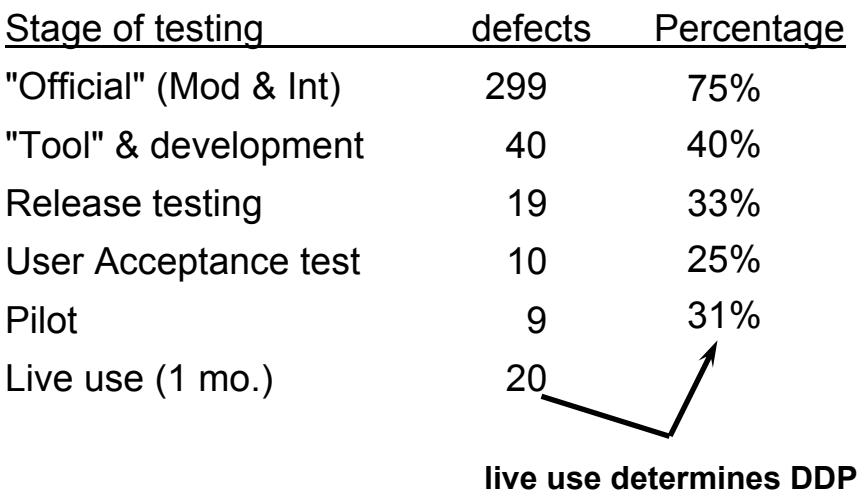

19

**DDP example: ST DDP after UAT**

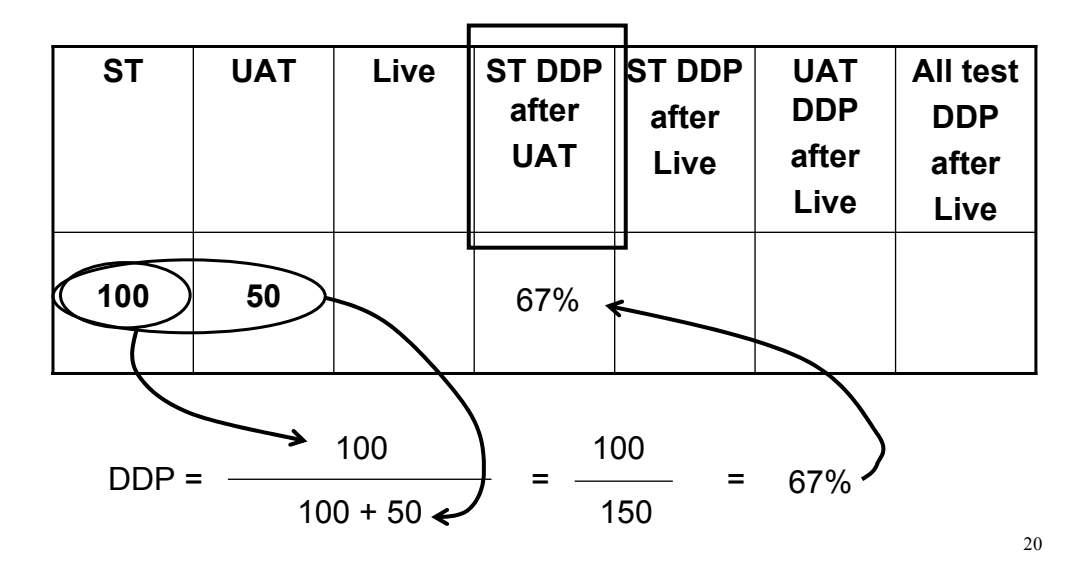

© Grove Consultants, 2004 DDP040304

www.grove.co.uk 011 44 8702 406172

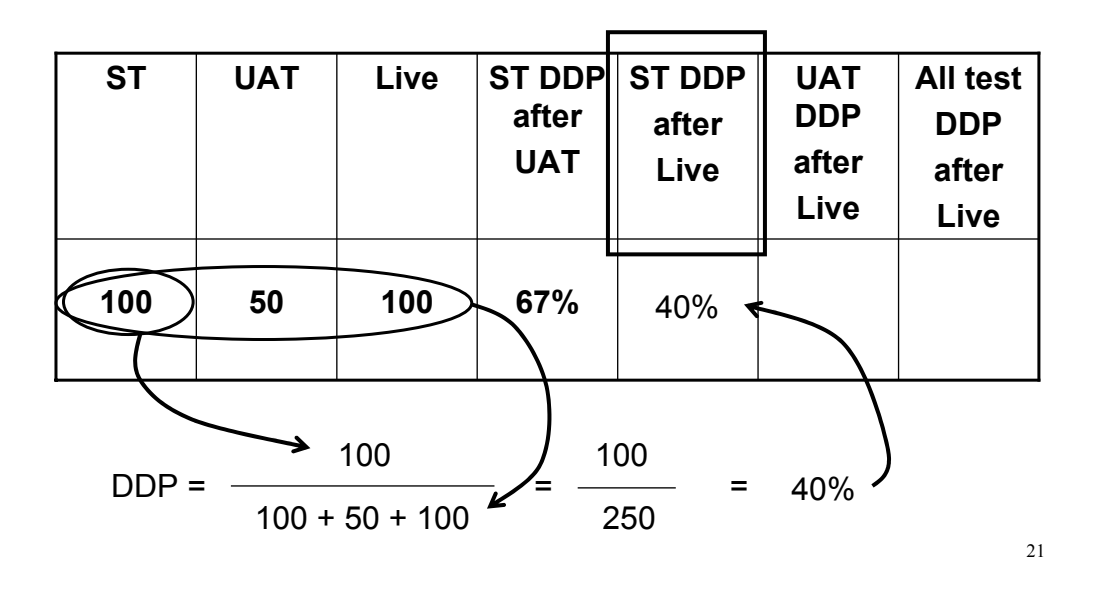

**DDP example: ST DDP after Live**

**DDP example: UAT DDP after Live**

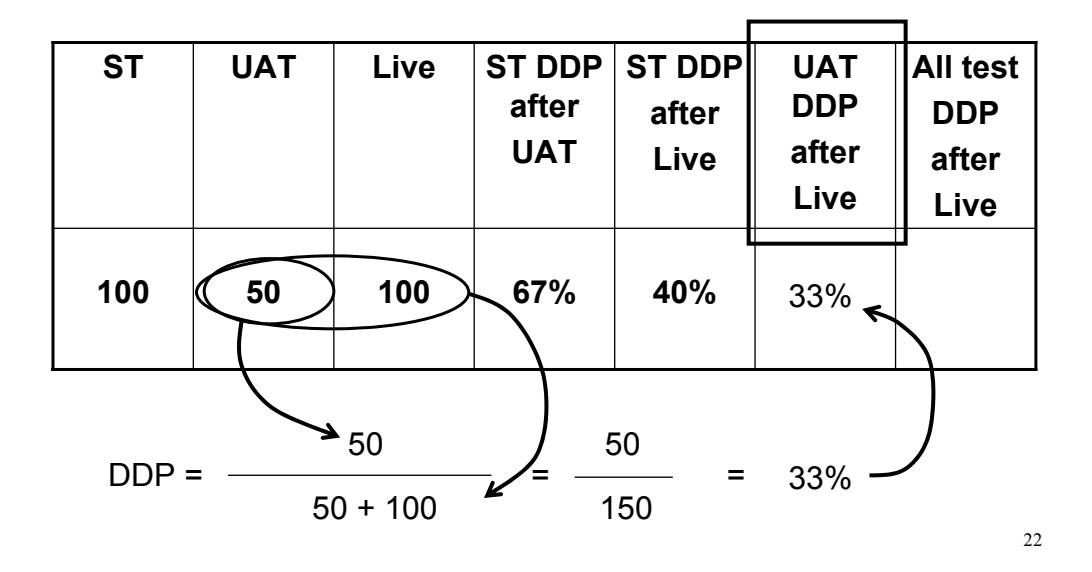

© Grove Consultants, 2004 DDP040304

www.grove.co.uk 011 44 8702 406172

**DDP example: all test DDP after Live**

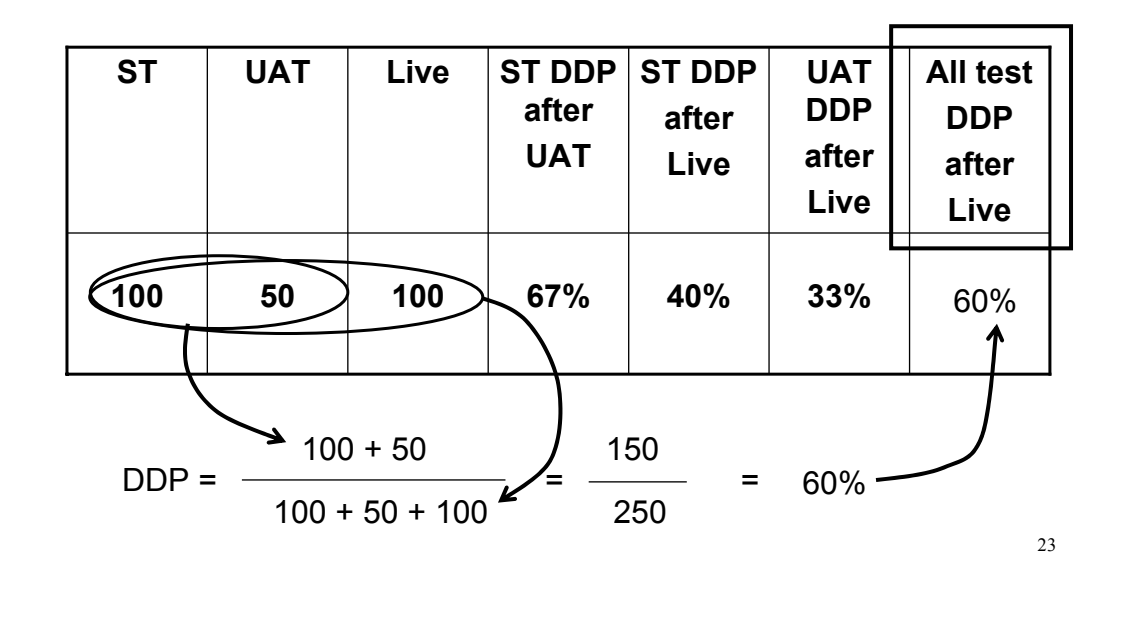

**Prediction of remaining faults**

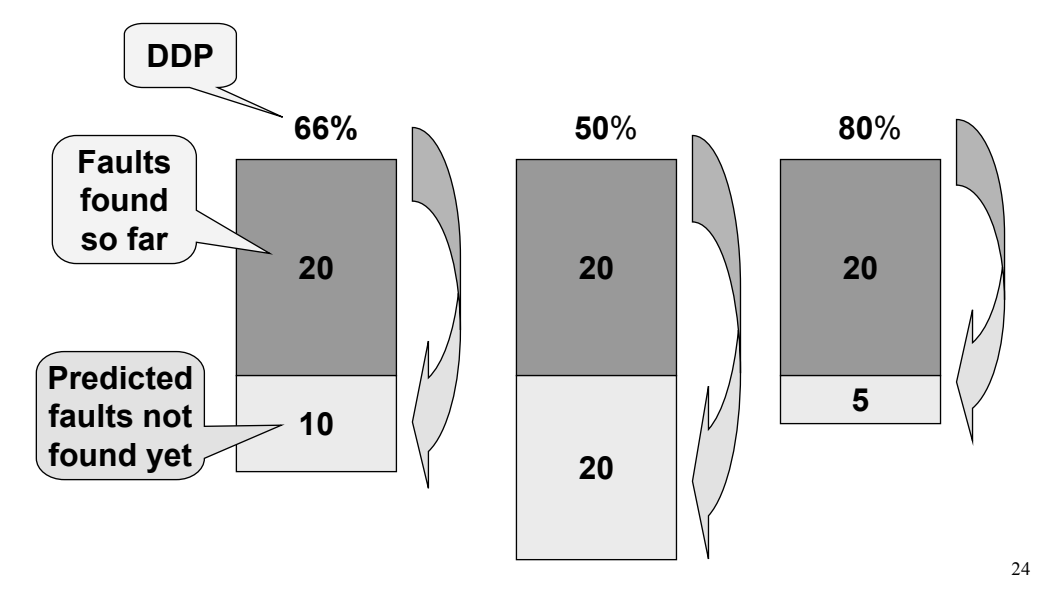

## **Contents**

- **Introduction: some questions for you**
- **What is DDP**
- **Case studies**
- **Examples of calculating DDP**
- **Advice about DDP & Conclusion**

#### **Advice about DDP**

#### **What is not important**

- projects of difference sizes, scope, duration, technology, life cycle approaches
- how you collect and analyse defect data
- really good accuracy or detailed classification (e.g. duplicates, where inserted)
- how well the project actually went

#### **What is important**

- consistency of defect data collection and analysis • either use severity or not (same approach)
- **May matter / may not**
	- different people, different test approaches, complexity

## **DDP limitations**

- **not useful unless you have a reasonable number of defects and projects, over time**
- **never use it to measure individuals!**
	- only test efforts
- **don't get sucked into too much detail (too soon)**
	- don't do hard things do easy things
- **it reflects what is happening**
	- not [just] how good a job you are doing of testing
- **not related to efficiency / cost**

## **Technical aspects**

- **What time frame should I use for defects found in live?**
	- this is arbitrary / whatever makes sense for you • many people use 1 month, some use 3 or 6 months
- **Can I measure DDP of different test stages?**
	- you can measure any stage as long as you have defects that came afterwards
		- but don't measure individual people!!
- **Can I use DDP in incremental / RAD development?**
	- you have choices accumulate, or measure until next release
- **What if different defect tracking systems?**
	- ok to combine for different stages or if consistently recorded

#### **How to start using DDP**

#### **suggested first step**

- calculate DDP for a release that is now live
- **what DDP to measure first?**
	- most people start with System Test
	- consider looking at highest severity only to start • or two DDPs, one for high severity, one for all defects
- **getting data from live running**
	- if you don't normally have live defect data, ask for it
- **data collection & calculation should be easy / automatic**
	- get your test management tool or defect tracking tool to calculate it for you automatically

#### **Accuracy of defect data**

- **most common "stumbling block"**
	- what about duplicates?
	- what about enhancement requests?
	- what if some aren't really defects?
- **the same answer always applies**
	- it doesn't matter how you do it
		- as long as you do it the same way each time!

#### **most useful aspect of DDP**

- trends, changes over time

## **The technical person's trap**

#### **we're testers – we can see all the problems!**

- you will think of lots of "problems" with this metric
- yes, DDP (as any measure) can be mis-used • but that doesn't mean it can't be useful
- **take the high level view**
	- DDP, warts and all, computed simply and consistently, can help you monitor your testing processes processes
	- and show the effects of both good and bad things

## **When NOT to use DDP**

- **when you don't have many defects**
	- in test or in production (i.e. very high quality software)
- **your defect tracking is immature, purely subjective, untrustworthy, or non-existent**
- **the software products you produce**
	- are never used by anyone (no live running)
	- it doesn't matter how many defects are in them
- **it is impossible to get data on defects found in live running**
	- (difficult is  $OK!)$
- **you're not interested in improving**

## **DDP benefits**

#### **DDP can highlight**

- test process improvements
- the effect of severe deadline pressure
- the impact of overlapping test phases
- **can raise the profile of testing**
- **can help predict future defect levels**
- **is applicable over different projects**
	- reflects testing process in general
- **can give on-going monitoring of testing**

## **Summary: key points**

- **DDP requires counts of defects**
	- but does not need great accuracy
- **DDP is a useful measure**
	- easy to calculate
	- based on defect data you probably already have
	- can tell you how effective your testing efforts are
		- $\cdot$  and how other things affect it

#### **DDP Exercise 3**

DDP Exercise 3

If you have any project data from your own projects, put the numbers in the relevant columns. Calculate your own DDP using a calculator or using the workshop leader's spreadsheet.

If you do not have real project data, put in your best guess from a previous project, or work with a neighbor on their figures.

#### **Fault Information**

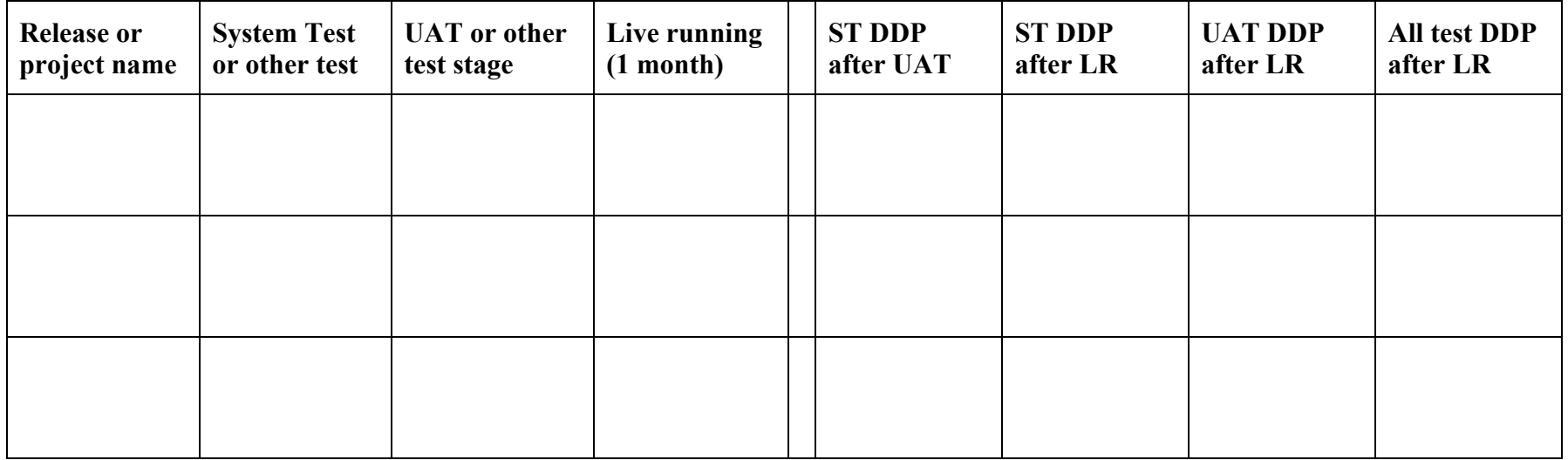

**How did you get these figures? (show your working out below or in the cells)** 

DDP Exercise 1

The following data has been recorded for a project.

Calculate the DDP of each testing stage based on all the defect information.

#### **Fault Information**

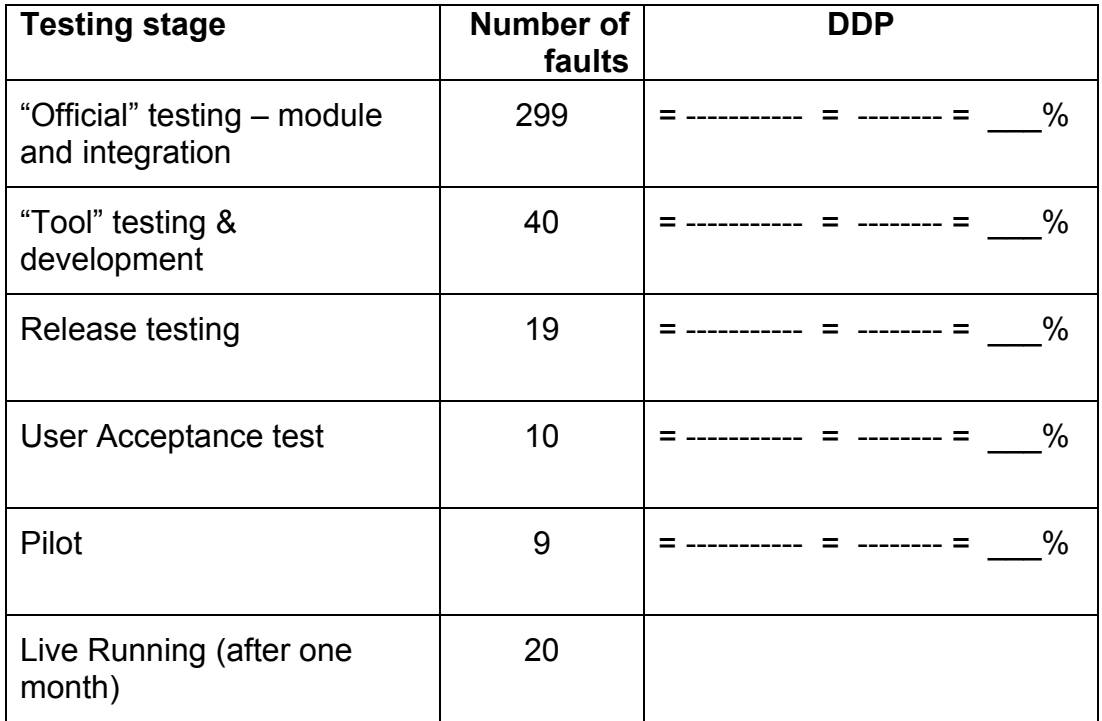

Hint: you don't really need a calculator – just round the numbers to the nearest 10 and you will be close enough!

Defects found in this stage of testing DDP = ------------------------------------------------------------------------ Defects found in this and all subsequent stages of testing

#### DDP Exercise 1 Solution: DDP Calculation

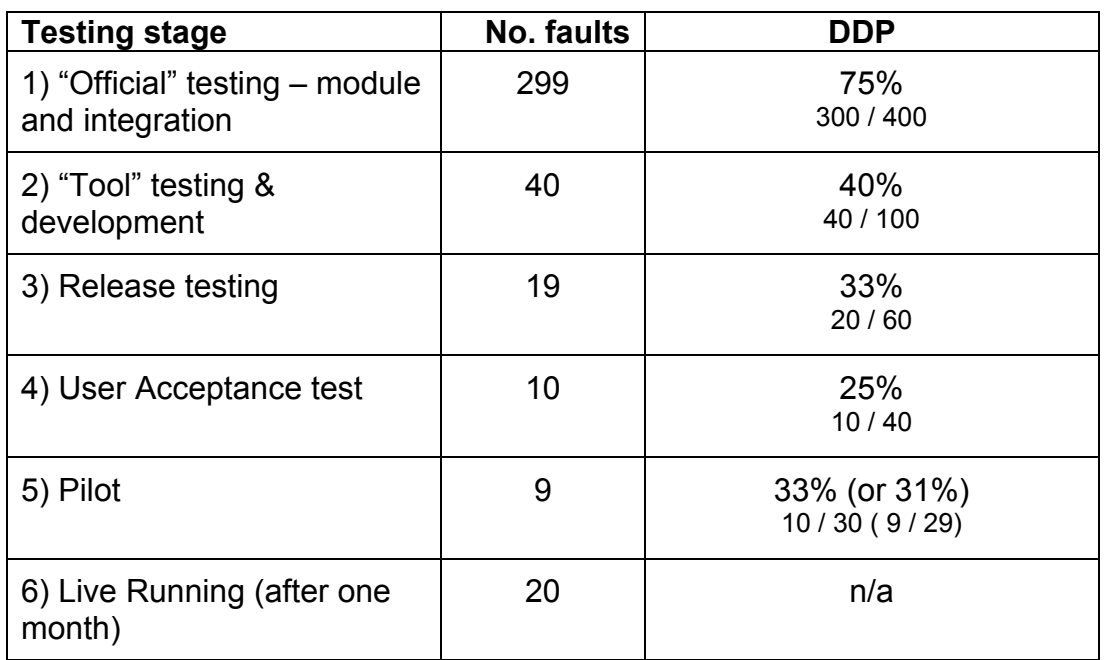

#### **How did we get these figures?**

Remember  $DDP = Defects$  found in testing / all subsequent defects

Stage 1 "Official" testing

Test stage 1 found approximately 300 defects – this is the numerator (top) The sum of all the subsequent stages is =  $40 + 20$  (rounded up) +  $10 + 10$  (rounded up) +  $20 = 100$ So the denominator (bottom of the equation) is  $300 + 100 = 400$ DDP for Stage 1 is therefore 300/400 or 75%

Stage 2 "Tool" testing

Test stage 2 found 40 defects – this is the numerator (top) The sum of all the subsequent stages is = 20 (rounded up) + 10 + 10 (rounded up) + 20 = 60 So the denominator (bottom of the equation) is  $40 + 60 = 100$ DDP for Stage 2 is therefore  $40/100 = 40\%$ 

Stage 3 Release testing

Test stage 3 found 19 defects (round up to 20) – this is the numerator (top) The sum of all the subsequent stages is  $= 10 + 10$  (rounded up)  $+ 20 = 40$ So the denominator (bottom of the equation) is  $20 + 40 = 60$ DDP for Stage 3 is therefore  $20/60 = 33\%$ 

#### Stage 4 User Acceptance test

Test stage 4 found 10 defects – this is the numerator (top) The sum of all the subsequent stages is  $= 10$  (rounded up)  $+ 20 = 30 (29$  to be exact) So the denominator (bottom of the equation) is  $10 + 30 = 40$ DDP for Stage 4 is therefore  $10/40 = 25%$ 

Stage 5 Pilot

Test stage 5 found 9 defects (round up to 10) – this is the numerator (top) The sum of all the subsequent stages is  $= 20$  (the only remaining stage is live running) So the denominator (bottom of the equation) is  $10 + 20 = 30$ DDP for Stage 4 is therefore  $10/30 = 33\%$  (31% if you calculate 9/29)

There is no DDP for live running, since the live running total goes into the calculation of all the previous DDP's.

DDP Exercise 2

The following data has been recorded for a project.

Calculate the DDP's in the columns on the right. The first one has been done as an example. (A calculator may be useful for some of these – your mobile phone has one!)

#### **Fault Information**

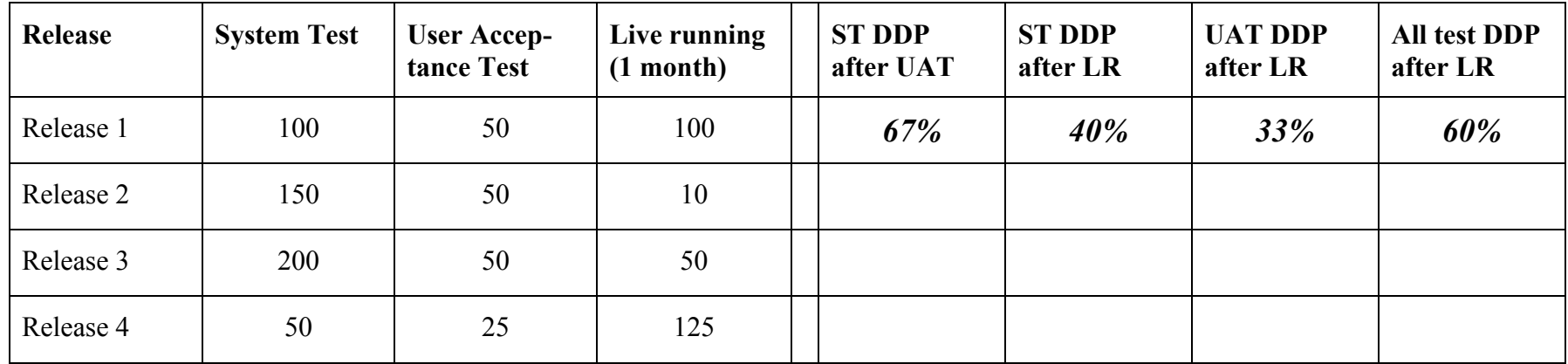

#### **How did we get these figures?**

<u>Release 1</u>

ST DDP after UAT:  $100 / (100 + 50) = 100 / 150 = 67\%$ ST DDP after LR:  $100 / (100 + 50 + 100) = 100 / 250 = 40\%$ UAT DDP after LR:  $50 / (50 + 100) = 50 / 150 = 33\%$  (Remember not to include the ST defects here) All test DDP after LR:  $(100 + 50) / (100 + 50 + 100) = 150 / 250 = 60\%$ 

#### **DDP Exercise 2**

| Release   | <b>System Test</b> | <b>User Accep-</b><br>tance Test | Live running<br>$(1 \text{ month})$ | <b>ST DDP</b><br>after UAT | <b>ST DDP</b><br>after LR | <b>UAT DDP</b><br>after LR | <b>All test DDP</b><br>after LR |
|-----------|--------------------|----------------------------------|-------------------------------------|----------------------------|---------------------------|----------------------------|---------------------------------|
| Release 1 | 100                | 50                               | 100                                 | 67%                        | 40%                       | 33%                        | 60%                             |
| Release 2 | 150                | 50                               | 10                                  | 75%                        | 71%                       | 83%                        | 95%                             |
| Release 3 | 200                | 50                               | 50                                  | 80%                        | 67%                       | 50%                        | 83%                             |
| Release 4 | 50                 | 25                               | 125                                 | 67%                        | 25%                       | $17\%$                     | 38%                             |

DDP Exercise 2 Solution: DDP Calculations

#### **How did we get these figures?**

#### Release 2

ST DDP after UAT:  $150 / (150 + 50) = 150 / 200 = 75\%$ ST DDP after LR:  $150 / (150 + 50 + 10) = 150 / 210 = 71\%$ UAT DDP after LR:  $50 / (50 + 10) = 50 / 60 = 83\%$ All test DDP after LR:  $(150 + 50) / (150 + 50 + 10) = 200 / 210 = 95%$ 

#### Release 3

ST DDP after UAT:  $200 / 200 + 50$  =  $200 / 250 = 80\%$ ST DDP after LR:  $200 / (200 + 50 + 50) = 200 / 300 = 67\%$ UAT DDP after LR:  $50 / (50 + 50) = 50 / 100 = 50\%$ All test DDP after LR:  $(200 + 50) / (200 + 50 + 50) = 250 / 300 = 83\%$ 

#### Release 4

ST DDP after UAT:  $50 / (50 + 25) = 50 / 75 = 67\%$ ST DDP after LR:  $50 / (50 + 25 + 125) = 50 / 200 = 25\%$ UAT DDP after LR:  $25 / (25 + 125) = 25 / 150 = 17\%$ All test DDP after LR:  $(50 + 25) / (50 + 25 + 125) = 75 / 200 = 38\%$